## **ЭЛЕКТРОНИКА И РАДИОТЕХНИКА**

*УДК 681.513*

# **ГЕНЕРАТОР ВЫСОКОВОЛЬТНЫХ БИПОЛЯРНЫХ ИМПУЛЬСОВ**

**© 2021 г. А. А. Лубков***a***, \*, В. Н. Котов***a***, \*\*, С. В. Перебейнос***<sup>a</sup>* **, А. А. Зотов***<sup>a</sup>*

*a Институт автоматики и электрометрии СО РАН \*e-mail: lubkov@iae.nsk.su*<br> *\*\*e-mail: lubkov@iae.nsk.su*<br> *\*\*e-mail: lkot@ngs ru \*\*e-mail: vkot@ngs.ru* Поступила в редакцию 19.03.2021 г. После доработки 07.04.2021 г.

Принята к публикации 08.04.2021 г.

Разработан генератор высоковольтных биполярных импульсов с регулируемыми значениями частоты переключения (0–2000 Гц) и амплитуды выходного напряжения (300–3600 В), равной по модулю у импульсов разной полярности. Длительность фронтов выходных импульсов напряжения при работе на емкостную нагрузку 400 пФ – не более 3 мкс. Асимметрия действующих значений напряжений импульсов разной полярности при частотах переключения 0–200 Гц не более 0.02%. Генератор обеспечивает синхронизацию моментов переключения высокого напряжения с работой видеокамеры магнитографа и других устройств. Генератор может быть использован в различных областях экспериментальной физики, связанных с поляризационными измерениями.

**DOI:** 10.31857/S0032816221050098

### ВВЕДЕНИЕ

Генераторы высоковольтных биполярных импульсов (г.в.б.и.) с диапазоном выходного напряжения от сотен вольт до нескольких киловольт, с частотой переключения 0–2000 Гц, работающие на емкостную нагрузку в несколько сотен пикофарад, находят широкое применение в электрофизике, электрооптике, медицине, а также в других областях науки и техники. Они используются для управления фазовыми модуляторами света на основе электрооптического эффекта Поккельса. При этом показатель преломления сегнетоэлектрического кристалла (ADP, KDP, DKDP) [1, 2] линейно изменяется под воздействием внешнего электрического поля, которое формируется высоковольтным генератором. Подобные генераторы, выпускаемые российскими [3, 4] и зарубежными фирмами [5], несмотря на широкую функциональность, по совокупности параметров не подходят для управления электрооптическими модуляторами, используемыми в магнитографах солнечных телескопов.

Магнитографы солнечных телескопов предъявляют к г.в.б.и. следующие требования.

1. Амплитуда импульсов выходного напряжения генератора, управляющего сегнетоэлектрическим кристаллом, должна обеспечивать полуволновое  $\pm(\lambda/2)$  или четвертьволновое  $\pm(\lambda/4)$  смещение плоскости поляризации исследуемого излучения. Форма разнополярных импульсов должна быть зеркально симметричной, а амплитуда одинаковой по модулю. Для этого требуются:

• диапазон регулирования амплитуды выходных импульсов для четвертьволнового смещения  $(\lambda/4)$  не менее  $\pm 1.55$  кВ, для полуволнового  $(\lambda/2)$  – не менее  $\pm 3.1$  кВ:

• пульсации выходного напряжения при постоянном токе и на плоской вершине импульса – не более  $\pm 0.1\%$  при напряжении 500 В, 0.02% – при 3600 В;

• изменение выходного напряжения за 8 ч непрерывной работы при постоянном токе нагрузки – не более  $\pm 0.1\%$  от установленного значения;

• асимметрия амплитуд и длительностей положительного и отрицательного импульсов – не более 0.02%;

• коррекция амплитуды выходного напряжения в зависимости от температуры кристалла;

• работа г.в.б.и. на емкостную нагрузку до 400 п $\Phi$ .

2. Частота переключения 0–2000 Гц.

3. Возможность синхронизации моментов переключений одного или нескольких г.в.б.и. с работой видеокамеры магнитографа и других устройств.

4. Работа в автономном режиме и с управлением от персонального компьютера (п.к.), про-

(а) *10 2 4 9 9*

*1*

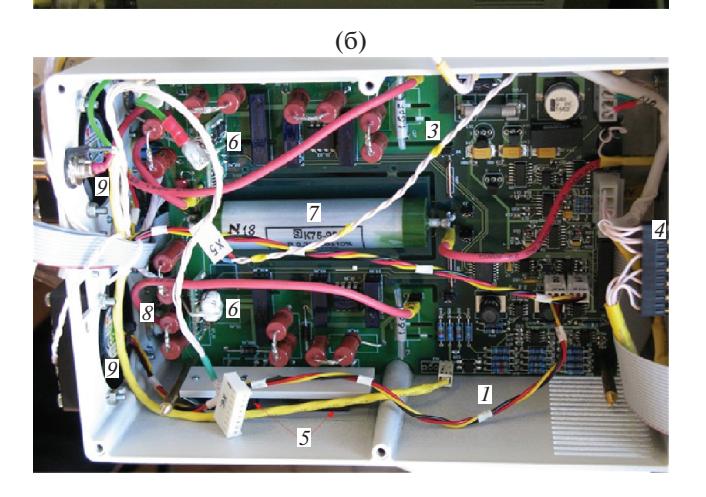

**Рис. 1.** Внешний вид г.б.в.и. (**а**) и устройства высоковольтного коммутатора (**б**). *1* – корпус; *2* – крышка корпуса с платой микроконтроллера; *3* – плата коммутатора; *4* – высоковольтный DC/DC-преобразователь; *5* – высоковольтные IGBT-ключи; *6* – изолированный DC/DC-преобразователь К.1682.03.01.700 питания драйвера верхнего плеча; *7* – накопительный конденсатор *С*<sup>f</sup> ; *8* – выходы HV+ и HV–; *9* – вентиляторы; *10* – монитор п.к.

граммное обеспечение которого должно обеспечивать задание, визуализацию и архивирование параметров генерируемых сигналов, тестирование и калибровку генератора.

5. Диапазон рабочих температур от  $+40$  до  $-30^{\circ}$ С, так как по условиям поляризационных измерений на солнечных телескопах генератор должен работать в неотапливаемом помещении.

6. Малые габариты и масса.

## УСТРОЙСТВО И РАБОТА Г.В.Б.И.

Серийно выпускаемые высоковольтные генераторы в совокупности не обеспечивают указанные выше требования, что делает их малопригодными для построения модуляторов электрооптических кристаллов в астрофизике. Поэтому был разработан и выпущен малой серией г.в.б.и. для модулятора электрооптических кристаллов магнитографов солнечных телескопов (рис. 1).

Управление генератором высоковольтных биполярных импульсов (рис. 2) осуществляется либо от п.к. по каналу RS-422/485 или USB, либо в автономном режиме – от тумблеров, кнопок управления и энкодера.

Величина выходного напряжения г.в.б.и. устанавливается микроконтроллером и передается в цифроаналоговый преобразователь (ц.а.п.), выходное низковольтное значение которого пропорционально высоковольтному напряжению, формируемому DC/DC-преобразователем [6].

Момент изменения полярности выходного напряжения в ведущем режиме определяется контроллером синхрогенератора в соответствии с заданным периодом переключения либо входными синхроимпульсами – в ведомом режиме. Тактовые импульсы контроллера синхрогенератора задаются кварцевым генератором CFPT-125, имеющим временную нестабильность ±1 ppm/год.

В высоковольтном коммутаторе используется мостовая схема, ключи *A*, *С* и *B*, *D* которой управляются контроллером синхрогенератора через драйверы верхнего (*ВП*) и нижнего плеча (*НП*).

Микроконтроллер измеряет значения тока и напряжения ( $I_{\text{mdc}}$  и  $U_{\text{mdc}}$ ) мониторируемых высоковольтным DC/DC-преобразователем, а также значение напряжения HV $\pm$  на нагрузке  $C_{\text{L}}$  ( $U_{\text{mHV+}}$  – после делителя 1:1000 и детектора).

Два встроенных датчика предназначены для контроля температуры синхрогенератора и высоковольтного коммутатора, третий (внешний) – для измерения температуры кристалла *C*<sup>L</sup>.

Для обеспечения контроля и управления значения напряжений, частоты переключения, температур и статусная информация г.б.в.и. индицируются на пятисекционном семисегментном индикаторе и светодиодах, расположенных на верхней крышке прибора, а также могут передаваться в п.к.

Микроконтроллер генератора формирует сигнал *Авария*, который используется для защиты<br>высоковольтного DC/DC-преобразователя и DC/DC-преобразователя IGBT-транзисторов коммутатора. По этому сигналу отключается высокое напряжение при превышении выходным током  $I_{\rm mdc}$  заданного значения уставки (по умолчанию – 13 мА) и при существенном (более 40%) расхождении значений заданного и измеренного ( $U_{mHV\pm}$ ) напряжений. Для повышения надежности защиты сигнал *Авария* формируется двумя путями: программно – микроконтроллером и аппаратно – более быстрым аналоговым способом.

Диапазон рабочих температур г.в.б.и. от +40 до –30°С обеспечивается выбором комплектующих и подогревом синхрогенератора при экстремально низких температурах, вентиляцией корпуса и

*8*

*8*

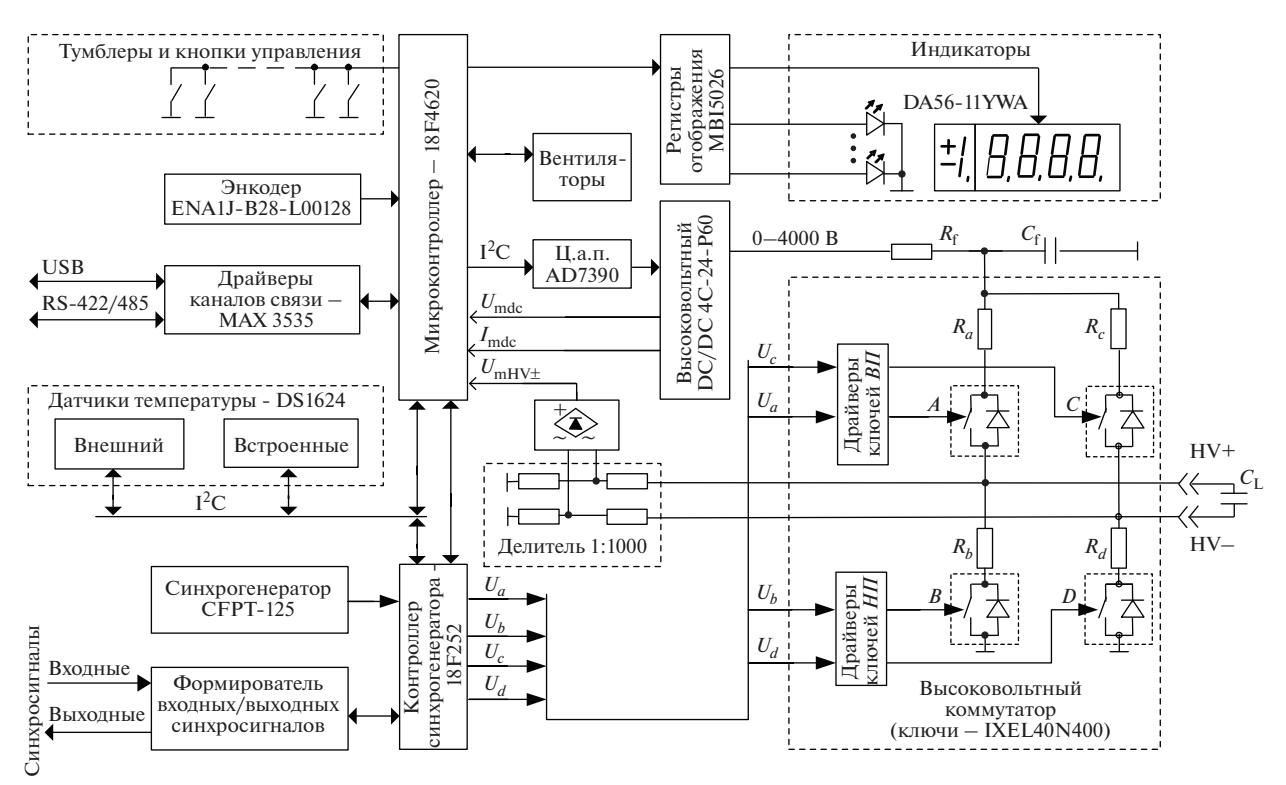

**Рис. 2.** Структурная схема генератора.

коммутатора – при высоких. Генератор расположен в металлическом корпусе размером  $315 \times 146 \times$ × 135 мм; питание – 24 В, потребляемая мощность – 55 Вт.

## ВЫСОКОВОЛЬТНЫЙ КОММУТАТОР

Это один из основных элементов г.в.б.и. Он в первую очередь определяет максимальные характеристики генератора: амплитуду и частоту выходных импульсов, емкость нагрузки. Эти параметры г.в.б.и. зависят от средней мощности высоковольтного DC/DC-преобразователя, ориентировочно определяемой по формуле:

$$
P_Z = C_Z U_{\text{max}}^2 F_{\text{max}} = 51.84 \text{ Br},
$$

где  $U_{\text{max}} = \pm 3600 \text{ B} - 3$ аданная максимальная амплитуда выходных импульсов;  $F_{\text{max}} = 2000 \text{ Fu} - 3a$ данная максимальная частота выходных импуль- $\cos$ ;  $C_Z = C_L + C_{out} -$  максимальная величина нагрузки;  $C_{\text{L}} = 400 \text{ n}\Phi - \text{максималыная емкость}$ кристалла и емкость кабеля;  $C_{\text{out}} \approx 100 \text{ n}\Phi - \text{b}$ ыходная емкость и емкость монтажа.

Для обеспечения симметрии положительных и отрицательных выходных импульсов по амплитуде высоковольтный коммутатор генератора выполнен по симметричной схеме полного H-моста. В одну диагональ моста включен электрооптический кристалл, представляющий емкостную нагрузку  $(C_1)$ , а питание – во вторую. Причем осуществляется оно от одного высоковольтного HV DC/DC-преобразователя с положительным выходным напряжением. Такое решение позволило добиться высокой идентичности положительных и отрицательных импульсов по амплитуде, но в то же время снизило универсальность, так как не позволяет генерировать биполярные импульсы разной амплитуды. Высоковольтный DC/DC-преобразователь определяет диапазон регулировки амплитуды выходных импульсов 0–4000 В, погрешность задания амплитуды не более  $\pm 0.1\%$ , временную нестабильность не более  $\pm$ 5 ppm/год и температурную – не более  $\pm 0.1\%$  на каждые 10°С изменения внешней температуры, амплитуду пульсаций на плоской вершине импульсов не более ±0.017% при максимальной амплитуде 3600 В.

Выбранный для г.в.б.и. управляемый высоковольтный HV DC/DC-преобразователь 4C-24- Р60-Р был специально разработан фирмой ULTRAVOLT [7] для импульсных нагрузок и быстрой зарядки конденсаторов большой емкости. Для предотвращения перегрузок по току, возникающих во время заряда и разряда емкости нагрузки и во время больших изменений при задании высокого напряжения, на его выходе предусмотрен низкочастотный фильтр, состоящий из резистора  $R_f = 100$  Ом и накопительного конденсатора  $C_f = 0.22$  мк $\Phi$ . Максимальная мощность преобразователя 60 Вт, максимальный средний ток нагрузки не менее 15 мА при любых

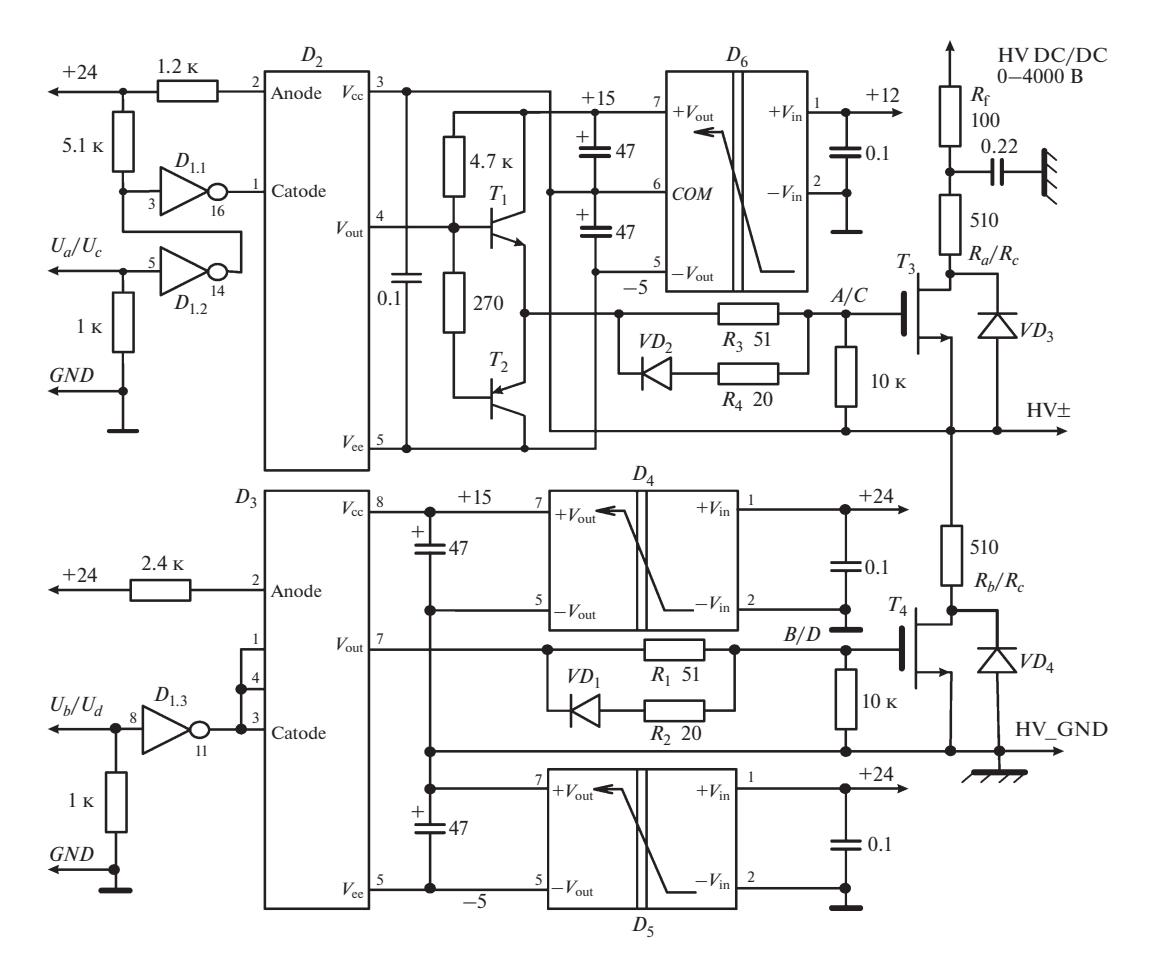

**Рис. 3.** Драйверы и ключи высоковольтные верхнего (*A*, *C*) и нижнего (*B*, *D*) плеча.  $D_1 - \text{ULQ2803LW}, D_2 - \text{OPI1268}$ , *D*<sup>3</sup> – HCNW-3120, *D*4 – P6LU-2415, *D*5 – P6LU-2405, *D*6 – К.1682.03.01.700; *T*1 – BC817, *T*2 – BC807, *T*3, *T*4 – IX-EL40N400;  $VD_1$ ,  $VD_2$  – LL4148,  $VD_3$ ,  $VD_4$  – R5000F.

заданиях выходного напряжения в диапазоне от  $0$ до 4000 В.

В качестве переключающего элемента высоковольтного ключа был выбран IGBT-транзистор IXEL40N400 [8]. Балластные резисторы  $R_a, R_b, R_c$ ,  $R_d$  (рис. 2), включенные последовательно в цепь с каждым высоковольтным ключом, ограничивают ток разряда накопительного конденсатора  $C_f$  через высоковольтные ключи во время фазы заряда/перезаряда емкости нагрузки *C*L, формируя, таким образом, стабильные фронт и спад, уменьшая выбросы на вершинах импульсов и спасая высоковольтные ключи от возможных перегрузок по току при коротком замыкании в нагрузке  $C_{\text{L}}$ .

Каждое плечо моста содержит высоковольтный ключ с драйвером – два ключа и два драйвера верхнего плеча *A*, *C* и два ключа и два драйвера нижнего плеча *B*, *D* (рис. 3).

Для уменьшения эффекта Миллера [9, 10], возникающего при управлении силовыми транзисторами  $T_3$  и  $T_4$ , применены следующие меры: разделение резисторов включения  $R_1, R_3$  и выключения  $R_2$ ,  $R_4$  в цепи затворов ключей; введение отрицательного напряжения (–5 В) в цепь запирания ключей.

Входные оптроны драйвера верхнего плеча должны иметь напряжение изоляции оптоэлектронного переключателя с заданной длительностью и частотой повторения  $U_{\text{IORM}}$  [11] между входом и выходом не менее 4 кВ, а нижнего плеча – не менее 630 В. Такие же требования предъявляются к напряжению изоляции DC/DC-преобразователей  $(D_4-D_6)$  для питания выходной цепи драйверов. Электрическую схему DC/DC-преобразователя для верхних плеч (D<sub>6</sub>) пришлось разработать в лаборатории, так как не удалось найти подходящей серийной микросхемы с напряжением изоляции  $U_{\text{IORM}}$  ≥ 4 кВ (рис. 4).

Сигналы управления *Ua*, *Ub*, *Uc*, *Ud* (рис. 3) для драйверов формируются контроллером синхрогенератора. Драйвер инвертирует сигнал – низкий уровень на его входе соответствует открытию

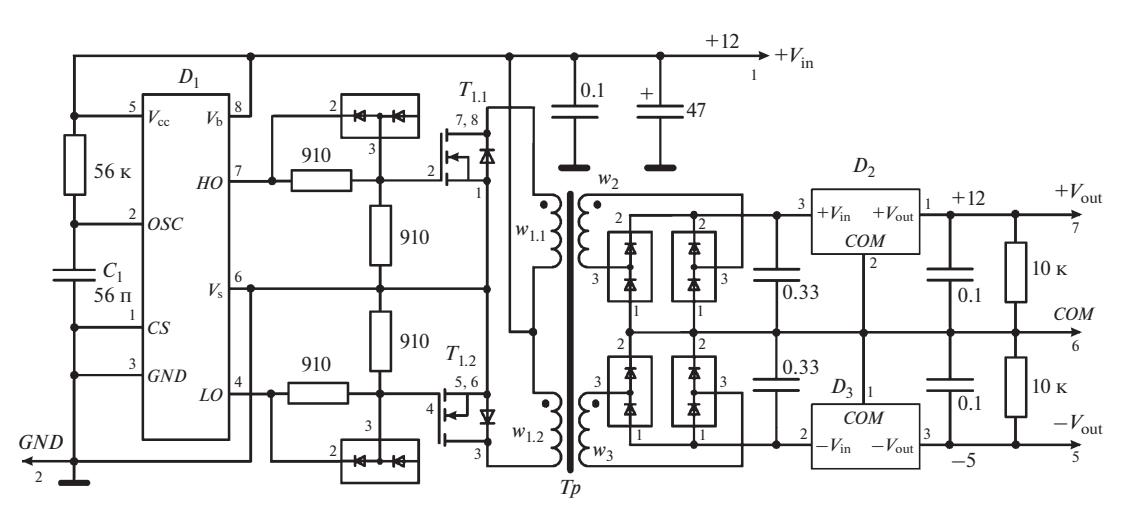

Рис. 4. DC/DC-преобразователь K.1682.03.01.700.  $D_1$  – IR2085S,  $D_2$  – 78L12,  $D_3$  – 79L05;  $T_1$  – IRF7303; диоды – ВАТ-54S; *Тр* – трансформатор (ферритовое кольцо M2000HM1-A, K10 × 6 × 4.5,  $w_{11}$ ,  $w_{12}$  – 22 витка,  $w_2$  – 30 витков,  $w_3$  – 16 витков).

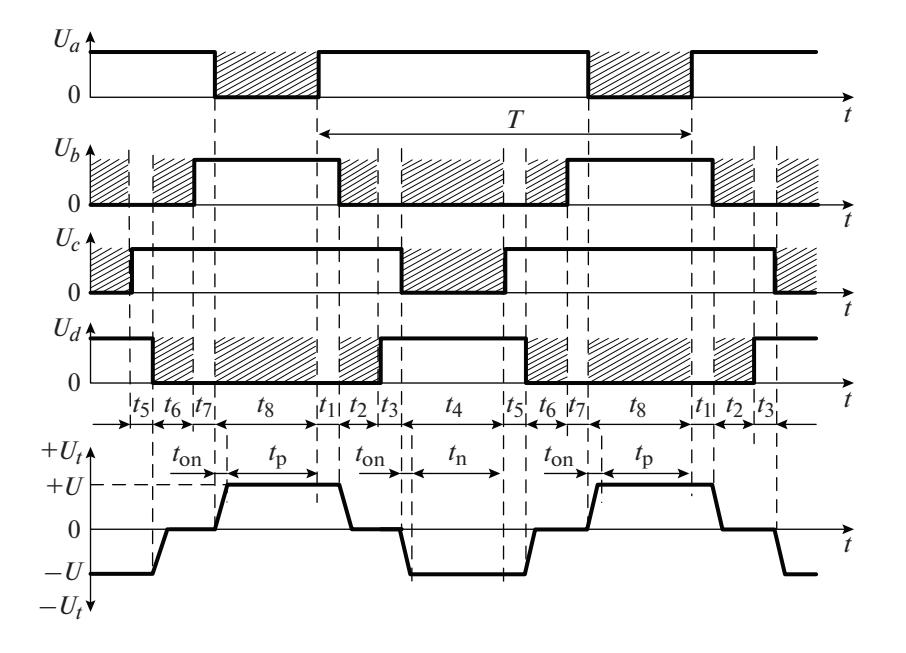

Рис. 5. Временная диаграмма работы высоковольтного коммутатора.

ключа (рис. 5). Заштрихованные на диаграмме интервалы соответствуют одновременному открытию двух ключей, обеспечивающих заряд/перезаряд или разряд емкости нагрузки. Период разбит на 8 интервалов  $(t_1-t_8)$ , при этом каждый интервал начинается переключением только одного высоковольтного ключа. Это исключает возможность появления сквозных токов, которые протекают между уже открытым и еще не закрытым транзисторами, при одновременном замыкании высоковольтных ключей одного плеча, минуя нагрузку. Такую же роль выполняют защитные интервалы  $(t_1, t_3, t_5, t_7)$ , что уменьшает

выбросы от коммутации на фронтах выходных импульсов. Открытие ключей диагонали A и D  $(t_{\rm 8})$ формирует положительный импульс в нагрузке, а открытие ключей диагонали В и  $C(t_4)$  – отрицательный. Открытие ключей В и D  $(t_2, t_6)$  нижних плеч разряжает емкость нагрузки перед переполюсовкой выходного напряжения, а поэтому заряд/перезаряд ее происходит с одного уровня, как положительной, так и отрицательной полуволны, что улучшает симметрию выходных импульсов.

На временной диаграмме (рис. 5)  $t_p = t_n = T/2$  –  $-(t_{on} + t_1 + t_2 + t_3)$  – интервалы поляризационных

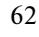

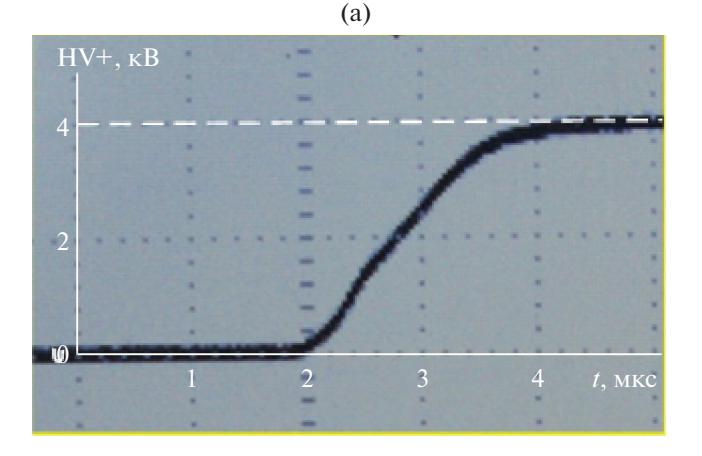

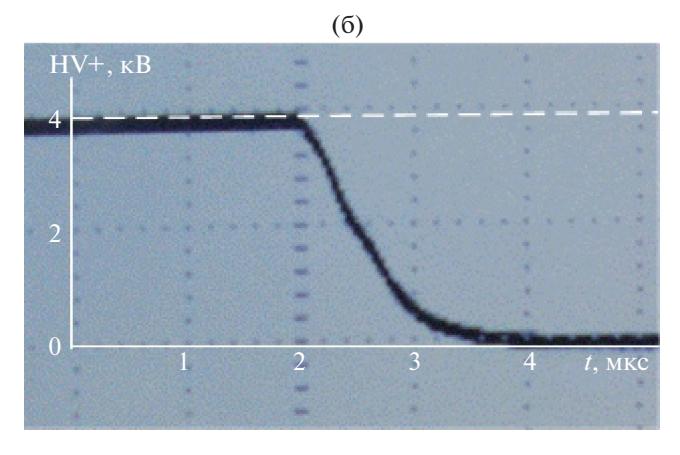

Рис. 6. Осциллограммы фронта (а) и спада (б) выходных импульсов коммутатора HV+ на нагрузке  $C_1$  (через делитель 1:100 - PINTEK HVP-15HF), частота повторения импульсов 1 кГц.

измерений в положительной и отрицательной фазе периода, где  $t_{on} = 2-3$  мкс – время включения транзистора; ориентировочное значение  $t_p$  =  $t_n = (T/2) - 30$  MKC.

Микропрограммное обеспечение контроллера позволяет устанавливать длительность защитных интервалов  $t_1$ ,  $t_3$ ,  $t_5$ ,  $t_7$  равной значению  $T_1$ , а интервалов  $t_2$ ,  $t_6$  - значению  $T_2$ , которые задаются в окне параметров г.в.б.и. в зависимости от конструктивных особенностей электрооптических кристаллов.

Осциллограммы фронта и спада выходных импульсов коммутатора представлены на рис. 6.

Сформулированные выше требования к г.в.б.и. магнитографов солнечных телескопов полностью реализованы благодаря совокупности схемотехнических решений. Это использование единственного высоковольтного DC/DC-преобразователя, низкочастотного фильтра и симметричной схемы полного Н-моста, ограничение пиковых значений токов заряда емкости нагрузки, уменьшение эффекта Миллера при управлении силовыми ключами, микропроцессорное управление, исключившее сквозные токи. Создана оригинальная схема генератора высоковольтных биполярных импульсов [12, 13].

#### РЕЖИМЫ СИНХРОНИЗАЦИИ

Г.в.б.и. переключает полярность выходного напряжения в моменты времени, задаваемые от внутреннего или внешнего синхрогенератора.

При внутренней синхронизации цикл переключения полярности /HV+/0/HV-/0 повторяется через заданный пользователем интервал  $T$ .

При внешней синхронизации переключения полярности происходят по сигналам, поступающим на вход контроллера синхронизатора г.в.б.и. (рис. 2). Этих сигналов четыре: *Sm*, *S*+, *S*-, *Бл*.

Сигнал блокировки (Бл) в состоянии "1" запрешает формирование высокого напряжения на выходах HV+ HV-.

Выбор сигналов, по которым производятся переключения, определяется режимом работы контроллера синхрогенератора.

Режим 1. При *Sm* в состоянии "1" формируется высокое напряжение на выходе HV+ и нулевое на НV-. При Sm в состоянии "0" формируется высокое напряжение на выходе  $HV-$  и нулевое на HV+. Таким образом, при последовательном переключении /Sm"1"/Sm"0"/Sm"1" осуществляется переключение полярности в следующем порядке: /HV+/0/HV-/0/HV+ и т.д.

Режим 2. Переключение полярности высокого напряжения на выходах HV+ и HV- происходит по фронту сигнала *Sm* (переход  $0 \rightarrow 1$ ).

Режим 3. Переключение полярности высокого напряжения на выходах HV+ и HV- происходит по спаду сигнала *Sm* (переход  $1 \rightarrow 0$ ).

Время одновременного нахождения обоих высоковольтных выходов в состоянии "0" в режимах  $1-3$  не зависит от частоты переключения Sm и равно 30 мкс.

Режим 4. При S+ в состоянии "1" формируется высокое напряжение на выходе HV+ (рис. 7). При S- в состоянии "1" формируется высокое напряжение на выходе HV-. Одновременное формирование сигналов S+ в состоянии "1" и Sв состоянии "1" запрещено.

При работе от внешних синхросигналов (режим ведомого) г.в.б.и. может пришедшие на его входной разъем синхросигналы транслировать на выходной разъем. Это обеспечивает возможность каскадного включения нескольких синхронно переключающихся генераторов, где первый (или предыдущий) будет формировать синхросигналы для последующего (или остальных).

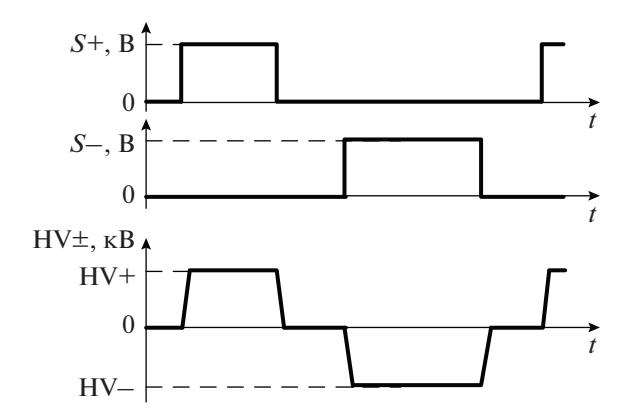

**Рис. 7.** Синхронизация г.в.б.и. от сигналов *S*+ и *S*–.

Г.в.б.и. используется совместно с CCD-видеокамерой ProEM [14] в составе магнитографа солнечного телескопа оперативных прогнозов СТОП [15]. Видеокамера за время экспозиции, выполняемой при стабильном значении напряжения, например, HV+ в течение 10 мс накапливает изображение массива спектров выбранной области Солнца. После окончания экспозиции видеокамера инициирует переключение полярности г.в.б.и., работающего в режиме внешней синхронизации по спаду сигнала *Sm*. Одновременно (в течение 30 мс) происходит передача накопленного массива в память магнитографа. К моменту окончания передачи г.в.б.и. уже генерирует стабильное значение напряжения противоположного знака, в рассматриваемом случае HV–, т.е. магнитограф может выполнять измерение следующего кадра.

### ИНТЕГРАЛЬНАЯ ХАРАКТЕРИСТИКА

Для оценки асимметрии действующих значений напряжений, определяемой отличиями фронтов и амплитуд положительной и отрицательной фаз выходных импульсов, предложена и реализована схема (рис. 8), выходное напряжение которой пропорционально разности интегралов площадей фаз разной полярности. Если при равной длительности биполярных импульсов, которая в режиме внутренней синхронизации формируется г.в.б.и. с погрешностью <0.001%, их площади не равны, то это означает, что действующие значения фаз не равны. Если площадь положительной фазы больше отрицательной, то на выходе схемы появится положительное напряжение, если меньше – отрицательное. При установившемся значении измеряемого вольтметром напряжения  $U_V$ интегральное значение тока, протекающего через *С*инт, равно нулю. Поэтому величина  $\Delta_{HV}$ , равная разности действующих значений напряжений на высоковольтных выходах HV+ и HV–, которая и определяет

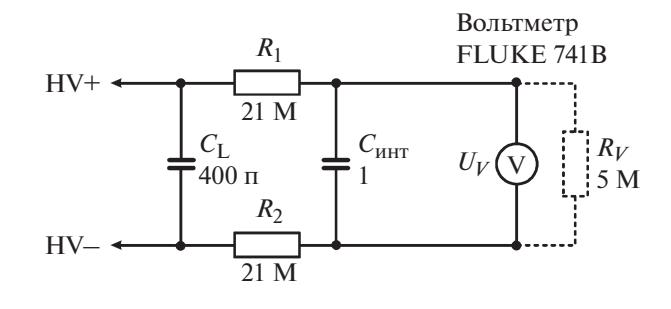

Рис. 8. Схема интегратора.

асимметрию фронтов и амплитуд биполярных импульсов, может быть вычислена по формуле:

$$
\Delta_{\rm HV} = U_V \, \frac{R_{\rm l} + R_{\rm 2} + R_V}{R_V},\tag{1}
$$

а относительная погрешность асимметрии равна

$$
\delta U_{\rm HV} = \frac{\Delta_{\rm HV}}{U_{\rm HV}} 100\%,
$$

где  $U_{\text{HV}}$  – заданное значение напряжения.

По описанной методике были проведены измерения абсолютных значений  $\Delta_{\rm HV}$  в диапазонах напряжений от 500 до 3600 В и частот биполярных переключений от 20 до 2000 Гц. Максимальная относительная погрешность асимметрии  $\delta U_{\text{HV}}$  во всех точках измерения не превысила 0.036%, а при частотах переключения  $0-200$  Гц  $-0.02\%$ .

Оценка значения пульсации выходного напряжения при постоянном токе и на плоской вершине импульса была выполнена с помощью интегрирования переменной составляющей на высоковольтных выходах HV+ и HV–. Значение пульсаций составило ±0.06% при HV = 500 В и  $\pm 0.017\%$  при HV = 3600 B.

### ИНТЕРФЕЙС Г.В.Б.И.

Управление и конфигурирование г.в.б.и. осуществляется от п.к. по каналам (USB или RS-485/422) или в автономном режиме (используя кнопки, тумблеры, энкодер и расположенные на верхней крышке блока индикаторы).

Интерфейс взаимодействия генератора с оператором включает:

– *окно управления* с панелями "Параметры", "Задание напряжения", "Задание периода", "Задание синхронизации", "Разрешение HV" (рис. 9); здесь же показаны статусная информация, графики амплитуды заданного напряжения и измеренных значений напряжений и тока в силовых цепях г.в.б.и., а также температура синхрогенератора, высоковольтного коммутатора и электрооптического модулятора;

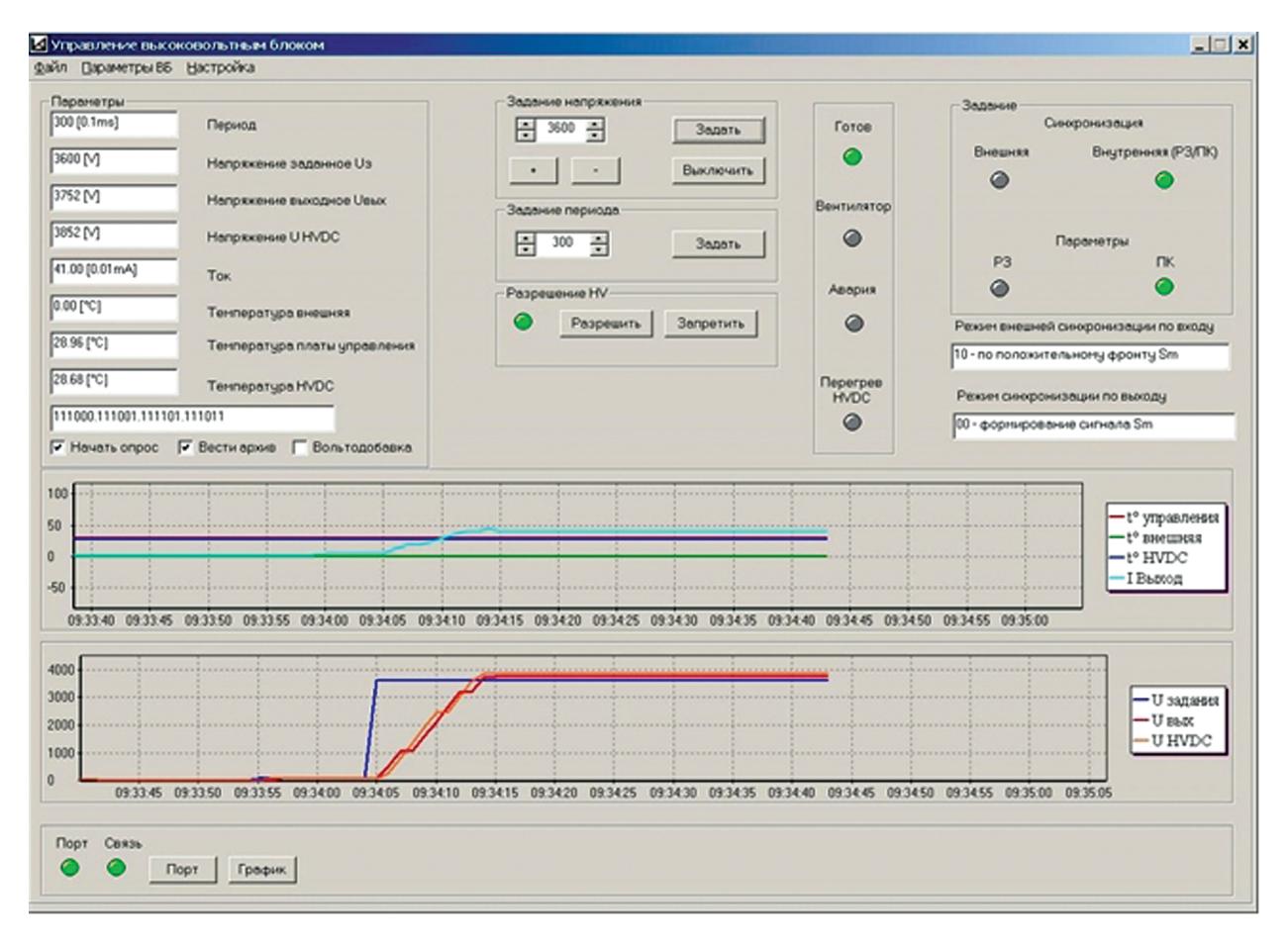

Рис. 9. Окно управления г.в.б.и.

- окно параметров с панелями "Тарировочные коэффициенты", "Синхросигнал", "Уставки" используется для задания тарировочных коэффициентов цифроаналогового и аналого-цифровых преобразователей, длительности защитных интервалов, режимов синхронизации по входу и выходу; здесь же задаются адрес блока на канале RS-422 и скорость обмена, уставки на ток аварийного отключения г.в.б.и., "t°С включения" и "t°С выключения" вентиляторов охлаждения, " $t$ °С блокировки" и " $t$ °С снятия блокировки" выходного напряжения по причине перегрева формирователя высокого напряжения.

Интерфейс г.в.б.и. интегрирован в состав программного обеспечения оператора автоматизированной системы управления солнечного телескопа СТОП.

### ТАРИРОВКА Г.В.Б.И.

Основная цель тарировки канала формирования высокого напряжения - обеспечение соответствия цифрового значения амплитуды высокого напряжения на нагрузке с ее цифровым заданием. При генерации напряжения в г.в.б.и. выполняется следующая последовательность

преобразований. Заданное в цифровом виде значение амплитуды  $U_{\scriptscriptstyle{3}}$  [B] преобразуется цифроаналоговым преобразователем в аналоговый ток  $I<sub>3</sub>$ [мА], затем высоковольтным HV DC/DC-преобразователем в аналоговое напряжение  $U_{\text{HV}}$  [B]. Фактическое значение  $U_{\text{HV}}$  измеряется внешним вольтметром, на выходе которого получаем цифровое значение  $U_{\text{HV }\mu}$  [B], которое в идеальном случае должно быть равно  $U_3$  [B], а на практике может отличаться на  $0-5\%$ .

Тарировка заключается в линеаризации переходной характеристики системы в диапазоне задания напряжений. Это осуществляется изменением цифрового значения задания  $U_3$ , поступающего на вход ц.а.п., на цифровое значение  $U_{\text{m}}$ , которое вычисляется контроллером в соответствии с линейным выражением:

$$
U_{\rm m} = \frac{U_3 K_{\rm m}}{2^N} + K_{\rm a},\tag{2}
$$

где  $N$  — разрядность ц.а.п.,  $K_m$  и  $K_a$  — коэффициенты, вычисленные в процессе тарировки и загруженные в контроллер управления г.в.б.и.

**ВОЛЬТОДОБАВКИ** Напряжение, обеспечивающее заданный сдвиг фаз необыкновенного и обыкновенного лучей электрооптического модулятора, зависит от температуры кристалла, изменение которой за время наблюдения Солнца может достигать десятков градусов. Поэтому в процессе поляризационных измерений для поддержания заданного сдвига фаз  $\varphi_0$ , например равного  $\lambda/2$ , необходимо контролировать температуру оптического кристалла и регулировать управляющее сдвигом фаз напряже-

где  $U_{\varphi_0,t_0}$  и  $U_{\varphi_0,t}$  — два различных напряжения на кристалле, при которых сдвиг фаз между обыкно-

венной и необыкновенной волнами равен  $\varphi_0$ , а

температура в первом случае  $t_0$ , а во втором - t.

Коэффициент К равен добавке напряжения [В],

которая необходима для сохранения заданного

сдвига фаз Фо при изменении температуры кри-

сталла на 1°С. Для определения К достаточно выполнить два измерения напряжения  $U_{\varphi_{0},t}$ , обеспечивающих заданный сдвиг фаз при различных

температурах кристалла  $t_0$  и  $t_1$ . Факт соответствия

ние в соответствии с выражением

$$
U_{\varphi_{0},t} = U_{\varphi_{0},t_{0}} + K(t - t_{0}), \tag{4}
$$

РАБОТА Г.В.Б.И. В РЕЖИМЕ

напряжения, мониторируемых HV DC/DC-преобразователем, и напряжения на выходах HV+ и HV-) так же осуществляется контроллером в соответствии с рассмотренной методикой.

полярности напряжения. Погрешность тарировки зависит от амплитуды и частоты переключения полярности, при этом (в диапазонах измене-

Тарировка других каналов измерения (тока и

При тарировке в контроллер устанавливаются

начальные значения  $K_m$  и  $K_a$  равными  $2^N$  и 0. Затем оператор задает напряжения  $U_{31}$  и  $U_{32}$  в двух точках диапазона, например 200 В и 3000 В (рис. 9), измеряет внешним вольтметром соответствующие значения  $U_{\text{HV H1}}$  и  $U_{\text{HV H2}}$  и по нижеследующим формулам вычисляет рабочие значения ко-

эффициентов  $K_m$  и  $K_a$ , которые загружает в кон-

 $K_{\rm m} = 2^N \frac{U_{32} - U_{31}}{U_{\rm HV}_{W2} - U_{\rm HV}_{W1}},$ 

 $K_{\rm a} = U_{32} - K_{\rm m} U_{\rm HV}$ 

Тарировка осуществляется при постоянной

троллер вместо начальных:

ния напряжения 200-3600 В и частоты переключения от постоянного напряжения до 2000 Гц) отличие  $U_{3}$  [B] от  $U_{\text{HV } \mu}$  не превосходит 0.39%.

хронно с изменением напряжения, управляющего кристаллом. Значение Кравно:

$$
K = \frac{U_{\varphi_0, t_1} - U_{\varphi_0, t_0}}{t_1 - t_0}.
$$
 (5)

Контроллер г.в.б.и. позволяет автоматически изменять управляющее напряжение кристалла (4). Диапазон задаваемых значений  $K$  от 0.0 В/<sup>°</sup>С до 50.0 В/°С, шаг 0.1 В/°С. Момент изменения вольтодобавки с переключением фаз выходного напряжения не синхронизован. При работе г.в.б.и. под управлением п.к. значение управляющего напряжения рассчитывается компьютером с учетом изменения температуры кристалла. Момент изменения вольтодобавки в этом случае синхронизирован с циклом измерения.

#### ЗАКЛЮЧЕНИЕ

Создан генератор высоковольтных биполярных импульсов с регулируемыми значениями частоты переключения (0-2000 Гц) и амплитуды напряжения (300-3600 В), обеспечивающий работу на емкостную нагрузку (до 400 п $\Phi$ ).

Г.в.б.и. формирует высоковольтные биполярные импульсы, действующие значения которых отличаются не более 0.02% (в диапазоне частот переключения от 0 до 200 Гц) и не более 0.036% (в диапазоне 200-2000 Гц). Пульсации при постоянном токе и на плоской вершине импульса при напряжении 3600 В не более 0.6 В (0.017%).

Микроконтроллерное управление генератора обеспечивает формирование импульсов с заданными характеристиками, возможность синхронизации г.в.б.и. с другими устройствами тракта измерений, взаимодействие с оператором и компьютером, а также линеаризацию переходной характеристики (от задания до формирования и измерения амплитуды выходного напряжения), вольтодобавку для учета зависимости свойств оптического кристалла от температуры.

Созданный г.в.б.и. входит в составе стокс-магнитографов солнечных телескопов оперативных прогнозов Саянской солнечной и Байкальской астрофизической обсерваторий Института солнечно-земной физики СО РАН, Кисловодской горной астрономической станции Главной (Пулковской) обсерватории РАН.

#### ФИНАНСИРОВАНИЕ РАБОТЫ

Работа выполнена при поддержке Министерства науки и высшего образования РФ (государственная регистрация № 121042900050-6).

 $(3)$ 

#### СПИСОК ЛИТЕРАТУРЫ

- 1. *Бородин А.Н., Домышев Г.Н., Кобанов Н.И., Летунов А.С., Петров А.С., Скоморовский В.И., Чупраков С.А.* // Солнечно-земная физика. 2004. № 6. С. 161.
- 2. *Бородин А.Н., Петров А.С., Домышев Г.Н., Скоморовский В.И.* Патент на изобретение RU 2248601 C1 // Опубл. 20.03.2005. Бюл. № 8.
- 3. http://okb-horizon.ru/eng/rus/hr-2500.html
- 4. http://mantigora.ru/PHVD\_manual.pdf
- 5. https://ixapps.ixys.com/DataSheet/PVX-4450\_Manual.pdf
- 6. https://ru.mouser.com/ProductDetail/Advanced-Energy/4C24-P60-H?qs=BZBei1rCqCC6R9rJ64XrFg%3D%3D
- 7. Application Notebook//Ultravolt. Inc. 2011. https://cal.equipment/doc/Vendors/UltraVolt/OnlineAppNotebook.pdf
- 8. https://datasheet.octopart.com/IXEL40N400-IXYSdatasheet-580629.pdf
- 9. *Хоровиц П., Хилл У.* Искусство схемотехники. М.: Бином, 2014. С. 112–114.
- 10. *Гери О* (Gary Aw) // Силовая электроника. 2007.  $\overline{N_2}$  4. С. 28.
- 11. ГOCT 27299. C. 5. https://www.gostexpert.ru/gost/gost-27299-87/download
- 12. *Лубков А.А., Лылов С.А., Недосекин А.П., Перебейнос С.В.* // Proceedings 2nd International Conference "Telecommunications, Electronics and Informatics" (ICTEI 2008). Chisinau. Technical University of Moldova. 2008. V. 1. P. 351.
- 13. *Лубков А.А., Перебейнос С.В., Зотов А.А., Котов В.Н., Лылов С.А.* Патент на полезную модель RU 120297 U1 // Опубл. 10.09.2012. Бюл. № 25.
- 14. ProEM EMCCD Camera System.// Princeton Instruments. 2009. Version 1A. P. 55. https://nstx.pppl.gov/DragNDrop/Operations/Diagnostics & Support Sys/DIMS/ProEM%20System%20Manual.pdf
- 15. *Пещеров В.С., Григорьев В.М., Свидский П.М., Бевзов А.Н., Будников К.И., Власов С.В., Зотов А.А., Котов В.Н., Китов А.К., Лубков А.А., Лылов С.А., Перебейнос С.В.* // Автометрия. 2013. № 6. С. 62.